# **Konzept für die Erschliessung und Vermittlung der (Karten-)Sammlung Peter Sager in der Schweizerischen Osteuropabibliothek (SOB)**

Florian Mittenhuber

# **Ausgangslage**

 $\overline{\phantom{a}}$ 

Peter Sager (\* 7. 1. 1925 in Bern, † 1. 7. 2006 in Blonay) ist vor allem als Politiker ein Begriff: Er war von 1983 bis 1991 Nationalrat sowie von 1984 bis 1991 Mitglied der Parlamentarischen Versammlung des Europarates. Sein politisches Interesse erwachte nach eigenen Angaben<sup>1</sup> bereits während seiner Gymnasialzeit in Lausanne. Rasch wurde er zu einem erklärten Gegner des Totalitarismus, insbesondere desjenigen sowjetischer Prägung. Sager war zeit seines Lebens überzeugt, dass das Erstarken des Kommunismus in der Sowjetunion in erster Linie historisch-politisch erklärt werden müsse. Diese Erkenntnis – und damit verbunden das Suchen nach einer Erklärung – dürfte die Gründung des *Schweizerischen Ost-Institutes* im Jahre 1959, das Sager bis 1991 leitete, letztlich veranlasst haben.

Etwas weniger bekannt ist das bibliophile Interesse Sagers: Ab den späten 40er-Jahren verlegte sich Sager auf das Sammeln von Material zu Alt-Russland. Seine Beharrlichkeit und Kenntnis des Marktes erlaubten es ihm, systematisch eine Sammlung von internationaler Bedeutung aufzubauen, die sich «mit renommierten Standorten wie Wien durchaus messen kann».<sup>2</sup> Bei der 1959 erfolgten Gründung der Stiftung *Schweizerische Osteuropabibliothek* (SOB), heute die grösste wissenschaftliche Spezialbibliothek der Schweiz zu Fragen der Gegenwart und Zeitgeschichte des europäischen Ostens, teilte er den Bücherbestand nach der Regel auf: vor dem 19. Jahrhundert privat, 19. und 20. Jahrhundert Osteuropabibliothek. 1997 wurden die Bestände der damaligen *Stadt- und Universitätsbibliothek Bern* (StUB) geschenkt, mit der Auflage, die Schweizerische Osteuropabibliothek als Filiale weiterzuführen.

Während sich also die jüngeren Bestände seit 1959 in der Schweizerischen Osteuropabibliothek befanden, verblieben die Bestände zu Alt-Russland vorerst im Privatbesitz Sagers und traten somit die Reise nach Irland an, wo Sager in seinem Ruhestand vorübergehend (1991–2000) wohnte. Ende 2003 wurde die Sammlung Alt-Russland der Schweizerischen Osteuropabibliothek als Dauerleihgabe übergeben. Im entsprechenden Vertrag verpflichtete sich die Schweizerische Osteuropabibliothek zur Lagerung der Bestände und zu einer ersten Inventarisierung der Bücher auf Basis einer von Sager erstellten Kurztitelliste. Im Gegenzug wurde der Schweizerischen Osteuropabibliothek ein Vorkaufsrecht für die Sammlung bis Ende 2005 eingeräumt; dieses Recht konnte dank finanzieller Unterstützung zahlreicher Institutionen eingelöst werden, und der Bestand wurde unter dem Namen *Rossica Europeana* als Son-

<sup>1</sup> Sager, Peter: Leben mit Büchern. Über Entstehung und Sinn einer Sammlung Alt-Russica. In: Librarium. Zeitschrift der Schweizerischen Bibliophilen Gesellschaft 24 (3/1981), 172–173; Werdt, Christophe von: Peter Sager im Gespräch mit Christophe v. Werdt, Ich war einfach Sammler». In: Libernensis (1/2005), 10.

Aus einem unveröffentlichten Gutachten von PD Dr. Gabriele Scheidegger: Über die wissenschaftliche Bedeutung der Sager-Bibliothek (Lenk 1999).

dersammlung in die Bestände der SOB integriert. Die Sammlung umfasst neben einem Buchbestand von über 3000 Titeln (zur Hauptsache historische, landeskundliche und ethnografische Beschreibungen Russlands vom 16. bis ins 19. Jahrhundert, die im westlichen Europa gedruckt worden sind) eine Sammlung von mehreren Hundert geografischen Karten über Russland sowie Grafiken, Bilder und einige Autografen.

Der gesamte Bestand wurde Ende 2003 zusammen angeliefert. Mittlerweile ist die Erschliessung des Buchbestandes der *Rossica Europeana* weitgehend abgeschlossen. Es wurde eine Formalerschliessung aller Bücher vor 1850 in *Aleph* gemacht; auf eine Sacherschliessung des Bestandes wurde verzichtet. Da keine rege Ausleihe zu erwarten war, entschied man sich, die Signaturen mit Bleistift im Buch zu vermerken; im Regal sind die Bände nach Formaten geordnet. Im Gegensatz zum Buchbestand waren die Karten und Pläne, Grafiken (Ansichten und Porträts) sowie die Varia der *Rossica Europeana* bislang noch weitgehend unerschlossen. Abgesehen von einigen Massnahmen zur provisorischen Lagerung – Umbettung eines Teils der Karten in säurefreie Mappen – fand sich der gesamte Bestand bei Aufnahme meiner Arbeit im April 2010 im Magazin der SOB noch so vor, wie er Ende 2003 übernommen wurde.

#### **Zielsetzung und methodisches Vorgehen**

Aufgrund der geschilderten Ausgangslage ergibt sich als übergeordnetes Ziel, ein Konzept für die Erschliessung und Vermittlung der bislang unerschlossenen Bereiche der Sammlung Sager zu erstellen, mit Schwerpunkt auf der Kartensammlung. Weil historische Kartensammlungen in der Regel gleichen Grundsätzen gehorchen, sollten die bei der Erschliessung der Sammlung Sager gewonnenen Erkenntnisse prinzipiell auch auf andere Sammlungen anwendbar sein. Somit ergeben sich zwei Teilziele, die unter verschiedenen Gesichtspunkten in den vorliegenden Artikel einfliessen sollen:

1) Analytische Beschreibung der unerschlossenen Bereiche der Sammlung Sager mit speziellem Fokus auf die Erschliessung und Vermittlung der Kartensammlung.

2) Allgemeine methodische Grundlagen für die Analyse von Kartenbeständen. Die Kartensammlung Sager dient dabei als Modell für Kartensammlungen privater Provenienz.

Im dritten Teil werden die theoretischen Grundlagen geschaffen: Ausgehend von allgemeinen Überlegungen zur Erschliessung und Vermittlung in Bibliotheken und Archiven, wird der Bogen zu den Rahmenbedingungen für historische Kartenbestände gespannt. An diese theoretischen Grundlagen schliesst sich der praktische, in fünf Phasen gegliederte vierte Teil an, der sich mit der Erschliessung und Vermittlung der Sammlung Sager befasst. Hier werden die verschiedenen Prozesse ausführlich dargelegt und kritisch reflektiert:

Phase 1: Grobordnung und konservatorische Massnahmen; Phase 2: Kartenerschliessung: Grobaufnahme; Phase 3: Kartenerschliessung: Feinaufnahme und Neuordnung; Phase 4: Kartenerschliessung: Katalogisierung und Digitalisierung; Phase 5: Vermittlung und wissenschaftliche Aufbereitung.

Die Grobordnung (Phase 1) wird für den gesamten Bestand durchgeführt, das heisst für die Karten wie auch für die Grafiken und Varia, jedoch nicht für den Buchbestand. Ab Phase 2 wird nur noch die Erschliessung des Kartenbestands geschildert. Während bei der Grobaufnahme (Phase 2) nur die Informationen auf dem vorhandenen Kartenblatt aufgenommen werden, werden bei der Feinaufnahme (Phase 3) bereits katalogisierte Karten mit einbezogen; am Schluss wird ein Vorschlag für eine Neuordnung des Bestands gemacht. Es folgt die Katalogisierung und die Digitalisierung (Phase 4): Präsentiert wird ein umfassendes Konzept von der Planung des Workflows über die eigentliche Digitalisierung und Langzeitsicherung bis hin zur Aufbereitung der Dateien für die Webpräsentation und ihre Bereitstellung via Einbindung in den Aleph-Katalog (Phasen 4 und 5). Der letzte Abschnitt befasst sich mit Szenarien für die wissenschaftliche Aufbereitung der Sammlung (Phase 5).

Die Schlussbetrachtung fasst die Resultate der Arbeit in einer Tabelle zusammen und diskutiert die Übertragbarkeit auf Kartensammlungen privater Provenienz allgemein.

# **Erschliessung und Vermittlung einer Privatsammlung**

Grundsätzliches zur Praxis in Bibliotheken und Archiven

Privatsammlungen und Nachlässe bilden eine spezielle Kategorie von Archiv- beziehungsweise Bibliotheksgut; sie gelangen meist nicht über den üblichen Weg in eine Institution, sondern werden bei einer bestimmten Gelegenheit übernommen oder erworben oder lagern bereits länger in der jeweiligen Institution. Oft handelt es sich um heterogene Bestände, denen mit rein bibliothekarischen oder archivischen Methoden nur schwer beizukommen ist, weil sie typische Kernkompetenzen aus beiden Bereichen erfordern. Zwar nehmen sowohl Archive wie Bibliotheken Funktionen im Sinne der Bewahrung kulturellen Erbes wahr; die beiden Bereiche unterscheiden sich aber in ihren Aufgaben und Methoden. Über lange Zeit hinweg galt der Grundsatz: Bibliotheken bewahren Sammlungen, Archive Nachlässe. Gemäss ihrem Zuständigkeitsbereich stand bei den Archiven die Provenienz, bei den Bibliotheken eher die Pertinenz im Vordergrund; heute geht die Tendenz in beiden Bereichen klar in Richtung der Wahrung der Provenienz, des *respect des fonds*. 3

Bezüglich Erschliessung steht in Archiven eher die Frühphase der Erschliessung im Vordergrund (Ordnung und Verzeichnung), bei Bibliotheken hingegen eher die Spätphase (Katalogisierung). Daraus resultieren unterschiedliche Erschliessungstiefen: Bei Archiven ist diese tendenziell eher gering und der Fokus im Allgemeinen kontextbezogen; Bibliotheken hingegen streben generell eine hohe Erschliessungstiefe an, bei der das Einzelstück im Zentrum steht. Bei der Vermittlung werden seit den 1970er-Jahren bibliothekarische Netzwerke aufgebaut, und um 1990 wurde der IDS (Informationsverbund Deutschschweiz) gegründet, in dem heute alle Universitäts- und Hochschulbibliotheken der Deutschschweiz in fünf Aleph-Verbünden zusammengeschlossen sind. In den Archiven richtig lanciert wurde die Vermittlung erst mit dem Aufkommen des Internets. Gegenwärtig sind die meisten Archive daran, ihre Bestände mit geeigneter Archivsoftware, zum Beispiel *scopeArchiv,* zu erfassen und die Findmittel und Dokumente online zur Verfügung zu stellen.

 $\frac{1}{3}$  Das Provenienzprinzip erstreckt sich jedoch nur auf die Bewertung und Erschliessung; ein erschlossener Fonds kann und soll physisch getrennt gelagert werden.

Weil die Sammlung Sager von der damaligen SOB gezielt erworben wurde und weder privates noch institutionelles Schriftgut beinhaltet, handelt es sich typologisch gesehen um eine Privatsammlung und nicht um einen Nachlass oder ein Privatarchiv.4 Durch die Zuordnung zum Bibliotheksbereich ergeben sich nun spezifische Anforderungen an die Erschliessung und Vermittlung, zum Beispiel, dass die Bestände der Sammlung Sager nach bibliothekarischen Normen erschlossen und im Bibliothekskatalog des IDS-Verbundes Basel/Bern nachgewiesen werden müssen. Da sich im Aleph-Katalog nur Informationen auf Einzelstückebene erfassen lassen, müssen die Bestände zuvor bis hinunter zum Einzelstück geordnet sein. Für diese vorgängigen Arbeiten (Phasen 1 und 2) bietet sich ein archivisches Vorgehen an; für die eigentliche Erschliessung und Vermittlung (Phasen 3–5) kann man hingegen den bibliothekarischen Ansatz wählen.

# Erschliessung und Vermittlung historischer Kartenbestände

Historische Kartensammlungen werden in Bibliotheken und Archiven meist als Sondersammlungen ausgewiesen.<sup>5</sup> In den Archivbeständen finden sich vorwiegend handschriftliche Karten und Pläne, deren Erschliessungsgrad tendenziell niedrig ist; es werden nur wenige Informationen zum Einzelstück gegeben. Bibliotheksbestände hingegen umfassen in der Regel gedruckte Karten, die häufig bereits in anderen Institutionen nachgewiesen sind. Deshalb ist bei bereits erschlossenen Sammlungen der Erschliessungsgrad eher hoch, und es sind ausführliche Informationen zum Einzelstück vorhanden. Allerdings wurden historische Kartensammlungen in Bibliotheken lange Zeit stiefmütterlich behandelt; dementsprechend ist die sehr zeitaufwendige Erschliessung von historischen Kartenbeständen in zahlreichen Bibliotheken noch kaum geleistet.

Kartenkuratoren sind oft Generalisten mit grossem Fachwissen, die selten eine geradlinige Laufbahn im Bibliotheks- oder Wissenschaftsbereich vorzuweisen haben. Die Aneignung von Fachwissen geschieht meist im Rahmen entsprechender Projekte, über die verfügbare Fachliteratur sowie über Vernetzung und Austausch. In Bezug auf die Fachliteratur sind neben den allgemeinen Regelwerken, wie AACR beziehungsweise KIDS für die Schweiz, die gängigen Standardwerke wie *Lexikon zur Geschichte der Kartographie, The History of Cartography, Tooleys Dictionary of Map Makers* und andere mehr zu nennen. Für die praktische Arbeit bei der Erschliessung hilfreich sind gedruckte Kataloge, die nebst Angaben zu den Objekten auch Informationen zum methodischen Vorgehen enthalten, oder auch Onlinedatenbanken, zum Beispiel die von der Staatsbibliothek zu Berlin betreute Altkartendatenbank IKAR, die auch Sonderregeln für die Erschliessung zur Verfügung stellt.<sup>6</sup>

-

<sup>4</sup> Zur begrifflichen Abgrenzung vgl. Knoch-Mund, Gaby: Privatarchive sammeln und sichern. Das Sammlungskonzept für Privatarchive im Schweizerischen Bundesarchiv. In: Studien und Quellen 25  $(1999), 276-277.$ 

Einen umfassenden Überblick über die verschiedenen Bestände (Stand 2004) gibt das Verzeichnis der kartografischen Sammlungen in der Schweiz, http://www.kartenportal.ch/kartensammlungen.html.<br>6 Die IKAR Altkartendatenbank der Staatsbibliothek zu Berlin (http://ikar.shb.snk.herlin.da/index.html

Die IKAR-Altkartendatenbank der Staatsbibliothek zu Berlin (http://ikar.sbb.spk-berlin.de/index.html) enthält heute bibliografische Nachweise für ca. 250 000 Titel, bietet einen hervorragenden «Werkzeugkasten» mit Sonderregeln und Beispielsammlungen zur Kartenerschliessung (http://ikar.sbb.spk-

Weil in der historischen Kartografie entsprechende Aus- und Weiterbildungsmöglichkeiten fehlen, ist der fachliche Austausch sehr wichtig. Eine zentrale Rolle nehmen hier die Arbeitsgruppe Kartenbibliothekarinnen/Kartenbibliothekare der Schweiz ein, auf deren Webseite sich zahlreiche Hilfsmittel und Links für die Er $s$ chliessung von Kartensammlungen finden,<sup>7</sup> sowie die Arbeitsgruppe deutscher, österreichischer und schweizerischer Kartografiehistoriker D-A-CH.<sup>8</sup> Massgeblich an D-A-CH beteiligt ist das Redaktorenteam der Fachzeitschrift *Cartographica Helvetica,<sup>9</sup>* die sich durch ein breites Spektrum an kartografiehistorischen Beiträgen, aber auch durch innovative Methoden in der Vermittlung auszeichnet. Im Rahmen von D-A-CH wird auch ein im 2-Jahres-Turnus stattfindendes kartografiehistorisches Kolloquium organisiert, das wie die *International Conference on the History of Cartography* (ICHC) in der Regel sehr gut besucht ist. Im internationalen Kontext zu erwähnen sind ferner die *kartographiehistorische Kommission der International Cartographic Association* (ICA) 10 sowie die Fachzeitschrift *Imago Mundi.11*

Auffallend ist, dass die wesentlichen Fortschritte meist durch Bibliothekare oder private Sammler erzielt werden, während im universitären Umfeld die Entwicklung in den letzten Jahrzehnten schlicht verschlafen wurde. Insbesondere hatte das Desinteresse der historischen Forschung an Karten,<sup>12</sup> gepaart mit einer ausschliesslich modernen Ausrichtung der Geowissenschaften, die Vernachlässigung der Ausbildung zur Folge. Um die Kluft zwischen Bibliothek und Wissenschaft zu überbrücken, wäre es auf Bibliotheksseite durchaus erstrebenswert, für die Erschliessung von historischen Kartensammlungen vermehrt Spezialisten einzustellen, die das entsprechende Fachwissen bereits mitbringen und sich die bibliothekarische Praxis auf Projektbasis aneignen. Im universitären Bereich sollte die historische Kartografie wieder vermehrt gelehrt werden; hierbei können die Kartenkuratoren einen wertvollen Beitrag leisten.

Da die Aufbereitung einer Kartensammlung sehr zeitintensiv ist, erfordert sie hohe personelle und finanzielle Ressourcen. Als Konsequenz muss in der Regel eine Finanzierung über Drittmittel ins Auge gefasst werden, wofür ein Projektkonzept auszuarbeiten ist. Sinnvollerweise wird man dafür ein Vorprojekt einsetzen, mit dem ein Überblick über die Sammlung gewonnen, die Methoden getestet sowie die Ziele und ein Zeitplan für das Hauptprojekt festgelegt werden. Es empfiehlt sich, das Gesamtprojekt aufzuteilen und verschiedene Teilanträge zu stellen, zum Beispiel kann eine Förderung in den Bereichen Konservierung, Erschliessung und Digitalisie-

 $\overline{a}$ 

berlin.de/werkzeugkasten/index.htm) und unterstützt Kartensammlungen bei der Katalogisierung ihrer Altkarten.

http://biblio.unibe.ch/maps/bis/.

<sup>8</sup> http://www.kartengeschichte.ch/dach/.

<sup>9</sup>  $h$ tttp://www.kartengeschichte.ch/ch/d-main.html.

 $10$  http://www.icahistcarto.org/.

 $11$  http://www.maphistory.info/imago.html.

<sup>12</sup> In den letzten Jahren zeichnet sich hier ein Umschwung ab, doch leider befassen sich m. E. die Beiträge an den Fachtagungen häufig mit Einzelthemen und lassen den Überblick vermissen. Bezeichnend hierfür ist auch die breite Rezeption von populärwissenschaftlichen (Bilder-)Büchern in der historischen Forschung.

rung/Vermittlung beantragt werden.<sup>13</sup> Dabei ist bei der Konservierung und Digitalisierung eine Zusammenarbeit mit externen Spezialisten vorzusehen. Die Erschliessung kann von der jeweiligen Institution durchgeführt werden, wobei externe Fachkräfte auf Projektbasis verpflichtet werden können. Unabdingbare Voraussetzung ist jedoch, dass die Trägerinstitution einen Teil der Kosten übernimmt.

Aus organisatorisch-methodischen Gründen sollten Projekte etappiert und die Abfolge der verschiedenen Projektphasen definiert werden. Für die Wahl von Referenzprojekten, an denen sich die geplante Erschliessung einer Sammlung orientiert, sind einerseits bestandsbezogene Faktoren (Grösse, Bedeutung, inhaltliche Gemeinsamkeiten usw.) ausschlaggebend, andererseits sind auch organisatorische Faktoren (angewandte Erschliessungspraxis, Personen, räumliche Nähe etc.) zu beachten. In unserem Fall traf es sich äusserst glücklich, dass beide genannten Faktoren in der Sammlung Ryhiner der Universitätsbibliothek Bern vereint sind: Zum einen handelt es sich um eine grosse Sammlung mit internationaler Ausstrahlung, zum andern ist die Erschliessung vorbildlich und gut dokumentiert.<sup>14</sup>

## **Sammlung Sager: Spezifischer Teil**

## Grobordnung und konservatorische Massnahmen (Phase 1)

Wie oben erwähnt, lagerte bei Aufnahme meiner Arbeit der gesamte Bestand in den Magazinen der SOB weitgehend so, wie er Ende 2003 übernommen wurde. Der Grossteil des Bestands befand sich relativ ungeordnet in drei Planschränken, die von Peter Sager mitgeliefert worden waren. Die gerahmten Bilder befanden sich in der originalen Transportverpackung in einem Dutzend Kisten oder standen an den Wänden (Abb. 1 und 2). Allerdings waren für Teile der Sammlung erste konservatorische Massnahmen getroffen worden; so waren die meisten Karten, nicht aber die Ansichten und Porträts, aus den säurehaltigen Kartonmappen, in denen jeweils bis zu 50 Stück zusammen lagen, einzeln in alterungsbeständige Mappen der Firma *Oekopack* umgebettet worden.

 $13$ 13 Erfahrungsgemäss ist eine Taktik Erfolg versprechend, bei der das Gesuch so formuliert wird, dass es auf Vermittlung mit grosser Breitenwirkung hinausläuft, z. B. indem eine Ausstellung mit eingeplant wird.<br><sup>14</sup> Die privat angelegte Kartensammlung des Berner Staatsmannes Johann Friedrich von Ryhiner (1732–

<sup>1803)</sup> besteht aus ca. 500 Sammelbänden mit 16 000 Karten, Plänen und Ansichten aus aller Welt vom 16. bis ins frühe 19. Jahrhundert. Obwohl bereits 1867 als Geschenk an die Universitätsbibliothek Bern gelangt, wurde sie erst zwischen 1992 und 1998 erschlossen. Im Zentrum der Arbeiten standen die Konservierung, die Aufnahme in den Verbundkatalog IDS Basel/Bern sowie die wissenschaftliche Erschliessung; 2003 erschien ein gedruckter vierbändiger Katalog der Sammlung. Parallel dazu erfolgte 1994–1998 eine Mikroverfilmung der Bestände; zwischen 2002 und 2007 wurden sämtliche Bilder ab den farbigen Mikrofilmen gescannt und im Internet in einer mittleren Auflösung zugänglich gemacht. Seit 2008 sind die Bilder hochauflösend im Internet einsehbar. In einem weiteren Vorhaben wurden die Bilder mit dem Kataloganreicherungstool ADAM (Aleph Digital Asset Module) in den Verbundkatalog IDS Basel/Bern integriert.

*Abb. 1 und 2: Situation bei der Aufnahme der Arbeit: Die Bestandteile der Sammlung lagerten noch in der originalen Transportverpackung (links) oder bereits umverpackt in den Planschränken (rechts)* 

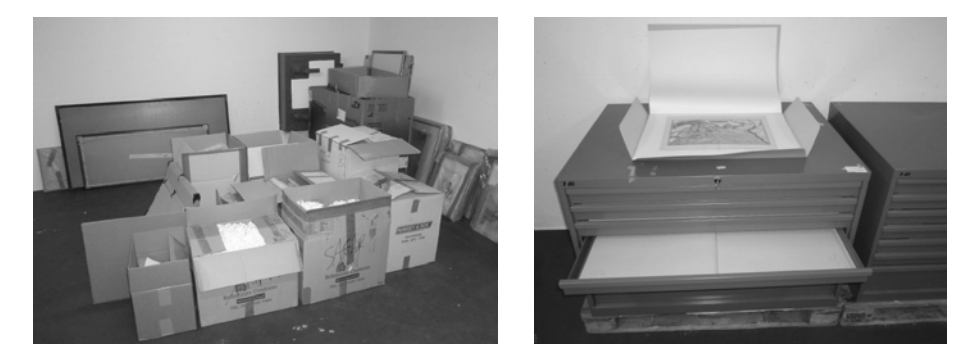

## **Grobordnung**

 $\overline{\phantom{a}}$ 

Da bei der Übernahme keine bestehende Ordnung vorhanden war, entschloss ich mich zu Beginn der Arbeit, ein System mit Lokaturen einzuführen. Die Lokaturen sind vierteilig und bestehen aus einem Grossbuchstaben sowie drei Ziffern: Hierbei bezeichnet bei den Planschränken der Buchstabe den jeweiligen Schrank (A, B, C); die Ziffern beziehen sich auf Tablar, Mappe und Einzelstück. Für das restliche Material in den Kisten wurde der Buchstabe D vergeben; die erste Ziffer bezeichnet hier die Nummer der Kiste.15 Zudem wurden die Karten, Ansichten und Porträts sowie die Varia separiert, da sich so Serien bilden lassen, deren Erschliessung dann den jeweiligen Erfordernissen angepasst werden kann.

Um einen Überblick über die Sammlung zu bekommen, wurde zunächst der gesamte Bestand physisch sortiert und in einer Excel-Liste erfasst. Die Karten lagern nach der Sortierung in Schrank A sowie auf den ersten drei Tablaren in Schrank B; die übrigen Bestandteile – Ansichten, Porträts und Varia – beanspruchen etwa zu gleichen Teilen den restlichen Platz in den Planschränken B und C. Beim Bestand D in den Kisten handelte es sich weitgehend um gerahmte Bilder in der originalen Transportverpackung.16 Hier wurden die Karten aus konservatorischen Gründen ausgerahmt und in Planschrank B gelegt, die Überformate vom restlichen Bestand separiert (D.1). Die Kisten mit den Porträts und Varia wurden sinnvoll angeordnet und mit Etiketten (D.2–12) beschriftet.

In die Excel-Liste aufgenommen wurden vorerst die ersten beiden Ziffern der Lokatur, das heisst Planschrank und Tablar beziehungsweise Kiste und Nummer; dazu wurde eine summarische Inhaltsangabe gemacht. Eine erste Bestandsübersicht nach der Grobordnung sieht so aus:

<sup>&</sup>lt;sup>15</sup> Lokatur B.1.5.17 bedeutet also: Planschrank B, 1. Tablar, 5. Mappe, 17. Karte.<br><sup>16</sup> Es ist zu vermuten, dass die Bilder beim Umzug von Irland von der Transportfirma möglichst platzsparend in die Kisten verpackt und mit Nummern versehen wurden.

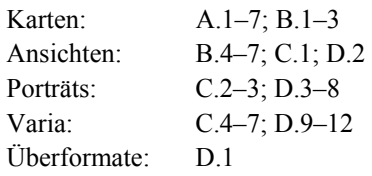

In einem nächsten Schritt wurde der Bedarf an Verpackungsmaterial für die noch nicht umverpackten Bestände abgeschätzt. Ziel dieser Massnahmen war es, dass nach Abschluss der Arbeiten sämtliche Materialien einzeln in Einlageumschlägen verpackt sind, die jeweils zu 10 bis 15 Stück in grossen beziehungsweise mittelgrossen Mappen zusammengefasst werden. Bei kleinformatigen Stücken ist geplant, diese zu zweit in die Einlagen zu verpacken. Die circa 30 Bücher können möglicherweise in den Buchbestand integriert, die Varia in den Archivbestand der SOB verschoben werden.

Um das benötigte Verpackungsmaterial möglichst genau beziffern zu können, wurden die in den originalen Mappen vorhandenen Stücke gezählt und ihre Zahl in die Excel-Liste übertragen. Mit diesem Vorgehen konnte die Erschliessungstiefe, die in Phase 1 ja für alle Bestände zunächst auf Ebene Klasse (Tablar in den Planschränken bzw. Kiste) veranschlagt war, auf die Ebene Dossier (Mappe) ausgedehnt werden. Der grosse Erkenntnisgewinn dieses Arbeitganges besteht darin, dass nun erstmals die Anzahl Einzelstücke der gesamten Sammlung ungefähr beziffert werden kann. Nach der Grobordnung enthält die Sammlung Sager neben dem Buchbestand von ungefähr 3000 Exemplaren folgende Objekte (circa):

- − 560 Karten und Stadtpläne
- − 400 Ansichten
- − 200 Porträts und 500 Kostümdarstellungen
- − 100 Autografen und weitere handschriftliche Materialien
- − 50 Einheiten Varia

## **Konservatorische Massnahmen**

Nach einer ersten Schadenserfassung lässt sich feststellen, dass die Lagerung des Bestandes in den Planschränken allgemein gut ist; auch das Vorgehen, die Stücke einzeln in Einlageblätter zu verpacken und zu je 10 bis 15 Stück in alterungsbeständigen Mappen zu verwahren, ist eine gute Aufbewahrungsart für Grafiken und Karten. Die klimatischen Bedingungen im Magazin, die bei ungefähr 16–18°C und 50–55 Prozent relativer Feuchte gehalten werden, entsprechen den empfohlenen Klimawerten. Somit besteht bei den äusseren Parametern kein unmittelbarer Handlungsbedarf, allerdings sollte die Umverpackung des noch in den originalen Mappen lagernden Materials vorangetrieben werden.<sup>17</sup>

Dringender Handlungsbedarf besteht jedoch bei sämtlichen Stücken, die mit säurehaltigen Materialien in Kontakt sind, wie zum Beispiel Bilderrahmen mit Pressspan, Passepartouts, Montagekleber und Selbstklebestreifen (Abb. 3). Die Stücke in den Planschränken weisen öfters Schäden durch Selbstklebestreifen auf, deren Kleb-

 $17$ Zur Bestandserhaltung allgemein vgl. Giovannini, Andrea: De tutela librorum. La Conservation des Livres et des Documents d'archives (Die Erhaltung von Büchern und Archivalien). Baden<sup>4</sup> 2010.

stoff mittlerweile ins Objekt eingedrungen ist; bei den gerahmten Bildern finden sich sowohl Säureschäden als auch solche durch Selbstklebestreifen (Abb. 4). Montageschäden und Schäden durch Klebstoff sind bei weitem das häufigste Schadensbild; verbreitet sind auch mechanische Schäden. Andere kartentypische Schäden, wie zum Beispiel Kupfer- oder Tintenfrass, Risse oder Fälze sind in der Sammlung Sager eher untervertreten.

*Abb. 3 und 4: Typische Schadensbilder in der Sammlung Sager: Die Säure des Trägermaterials führt zu starken Vergilbungen der Objekte (oben); einige wurden mit Klebestreifen unsachgemäss geflickt (unten).* 

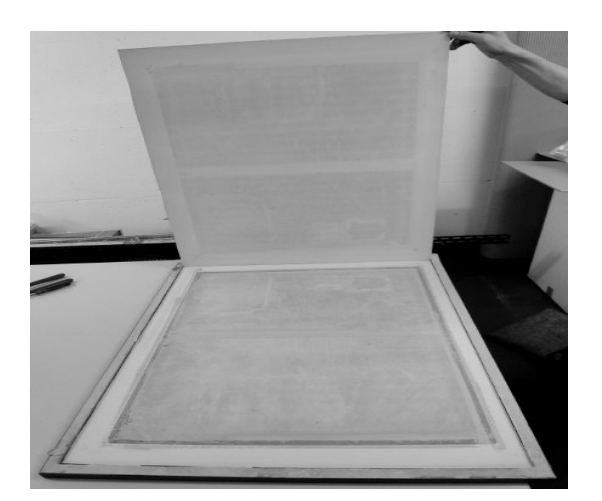

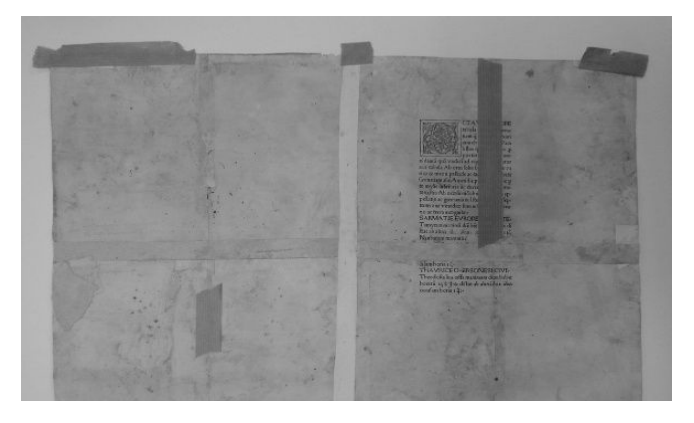

Auf Basis dieser ersten Schadensanalyse ist eine subjektive Einschätzung der Mängel erfolgt:

Kriterien für Kategorie 1 (massive Schäden): Rahmen und Passepartouts schädigen das Objekt, starke Vergilbung, Selbstklebestreifen: Klebstoffträger noch nicht abgefallen.

Kriterien für Kategorie 2 (kleinere Mängel): Schwache Vergilbung, Selbstklebestreifen: Klebstoffträger bereits abgefallen, Tintenfrass, Kupferfrass, grössere mechanische Schäden, welche durch die Benutzung weiter fortschreiten.

Kriterien für Kategorie 3 (kein Bedarf): Staub, Wasser- und Stockflecken, kleinere mechanische Schäden, welche die Benutzung nicht beeinträchtigen.

Diese erste Einschätzung bildet die Grundlage für einen späteren Survey, der durch das Restauratorenteam der Universitätsbibliothek durchgeführt wird und zu einer groben Zeit- und Kostenschätzung für den Konservierungs- beziehungsweise Restaurierungsaufwand führen soll.

#### Kartenerschliessung: Grobaufnahme (Phase 2)

Während Phase 1 für den gesamten Bestand durchgeführt wurde, beschränken wir uns ab Phase 2 nur noch auf den Kartenbestand. In Anlehnung an die Vorarbeiten bei der Sammlung Ryhiner wurde die Erschliessung der in der Sammlung Sager vorhandenen Karten aus methodischen Gründen in eine Grobaufnahme und in eine Feinaufnahme unterteilt<sup>18</sup>

Bei der Grobaufnahme wurde der gesamte Kartenbestand auf Ebene Einzelstück verzeichnet. Dabei wurden die Karten in der Reihenfolge der Grobordnung (Lokatur) aufgenommen und die Informationen in die Excel-Liste übertragen. Mit dem gewählten Verfahren sollte in möglichst kurzer Zeit ein genauer Überblick über den Bestand gewonnen werden. Es wurden deshalb nur die Informationen erfasst, die auf der Karte stehen oder sich durch Vergleich mit anderen Karten leicht ergänzen liessen; auf weitergehende Recherchen wurde verzichtet. Für die Grobaufnahme wurden die Felder *Lokatur* und *Titel* angepasst und zusätzliche Felder in der Excel-Liste definiert, nämlich *Urheber/beteiligte Personen, Verleger, Erscheinungsort, Erscheinungsjahr, Kartenformat, Kolorierung, Bemerkungen* sowie *Sager-Kürzel.*

Zu den einzelnen Feldern ist Folgendes zu Bemerken:

l

*Titel:* Für die Grobaufnahme habe ich mich aus Effizienzgründen entschieden, jeweils nur die inhaltsrelevanten Einträge aufzunehmen, das heisst in der Regel den Anfang des Titels mit den Angaben des dargestellten geografischen Raumes. Bei mehreren Titeln wird jeweils der Kartuschentitel verwendet; Paralleltitel werden nicht ins Titelfeld übernommen. Bei fehlenden Titeln wird ein Sachtitel in eckigen Klammern ergänzt.

*Urheber/beteiligte Personen:* Eine klare Zuordnung der an der Karte beteiligten Personen zu ihren Funktionen ist auf Altkarten grundsätzlich schwierig beziehungsweise ohne weiterführende Recherchen kaum möglich. Aus diesen Gründen wurden lediglich die im Titel genannten Personen aufgenommen und, wo diese explizit angeführt war, mit der Bezeichnung ihrer Funktion (Stecher etc.) versehen.

*Erscheinungsort:* Grundsätzlich wurden sämtliche im Titel der Karte genannten Orte übernommen. Liess sich ein nicht genannter Erscheinungsort, zum Beispiel über den Verleger, zweifelsfrei eruieren, wurde er in eckigen Klammern verzeichnet.

<sup>&</sup>lt;sup>18</sup> Die Unterteilung zwischen Grobaufnahme und Feinaufnahme entspricht in etwa der minimalen bzw. mittleren Aufnahme von Werner, Eva; Kohler, Martin: Vorarbeiten zur Erschliessung der Kartensammlung Ryhiner der Stadt- und Universitätsbibliothek Bern (Diplomarbeit BBS). Bern 1992.

*Erscheinungsjahr:* Grundlage für den Eintrag im Datierungsfeld bildete für die Grobaufnahme die auf der Karte angegebene Jahreszahl; bei fehlenden Datierungen wurde, wenn möglich, ein Zeitraum geschätzt und in eckigen Klammern vermerkt.

*Kartenformat:* Üblicherweise wird beim Kartenformat jeweils zuerst die Höhe, dann die Breite angegeben. Während jedoch allgemein der Grundsatz gilt, nur die Abmessungen der Karte innerhalb des Rahmens zu messen, habe ich mich bei der Grobaufnahme für eine Messung des Kartenbildes inklusive des Rahmens entschieden. Bei Abweichungen von mehr als zehn Prozent werden sowohl das Kartenformat als auch das Gesamtformat des Blattes genannt; bei mehreren Kartenblättern ist das Format der Einzelblätter massgebend.

*Kolorierung:* Vermerkt wird nur, ob eine Karte koloriert ist (j/n).

*Bemerkungen:* Ins Bemerkungsfeld wurden kartenspezifische Besonderheiten notiert, die mir während der Grobaufnahme aufgefallen sind; es handelt sich vor allem um Angaben aus drei Bereichen: allgemeines Beiwerk (Illustrationen, Texte auf der Rückseite, Platten- und Seitenzahlen, Ursprungswerke), exemplarspezifisches Beiwerk (handschriftliche Vermerke und Ergänzungen, Zustand des Exemplars, von uns getroffene Konservierungsmassnahmen, Verweise auf Dubletten in der Sammlung) sowie weitere Notizen (Drucktechnik, von Norden abweichende Orientierung, Anzahl Karten auf dem Blatt, Mehrblattkarten).

*Sager-Kürzel:* Im gesamten Bestand hat Peter Sager seine Neuerwerbungen mit einer Art dreiteiliger Signatur versehen, doch leider hat er den Schlüssel nirgends mitgeteilt. Es dürfte sich, wie nach der Sichtung eines Grossteils der Kürzel zu vermuten ist, um Bezugsquelle, Kaufjahr und Kaufort handeln.

Rückblickend lässt sich festhalten, dass mit dem Durchführen einer Grobaufnahme der Aufnahmeprozess wesentlich beschleunigt werden kann, auch wenn dabei wichtige Parameter nicht erfasst werden. In unserem Falle hat die Grobordnung 2–3 Wochen beansprucht und somit nur etwa ein Fünftel der 3–4 Monate, die für die Feinaufnahme zu veranschlagen sind. Aufs Ganze gesehen ist der Zeitaufwand für eine Grobaufnahme durchaus sinnvoll, da man einen guten Überblick über den Bestand bekommt. Dadurch lässt sich der Aufwand für die Feinaufnahme massiv senken. Nach Abschluss der Grobaufnahme zeigt die Excel-Liste folgendes Bild:

# *Abb. 5: Die Felder der Grobaufnahme. Beispiel aus der Excel-Liste (Lok. A.4.2.3–12).*

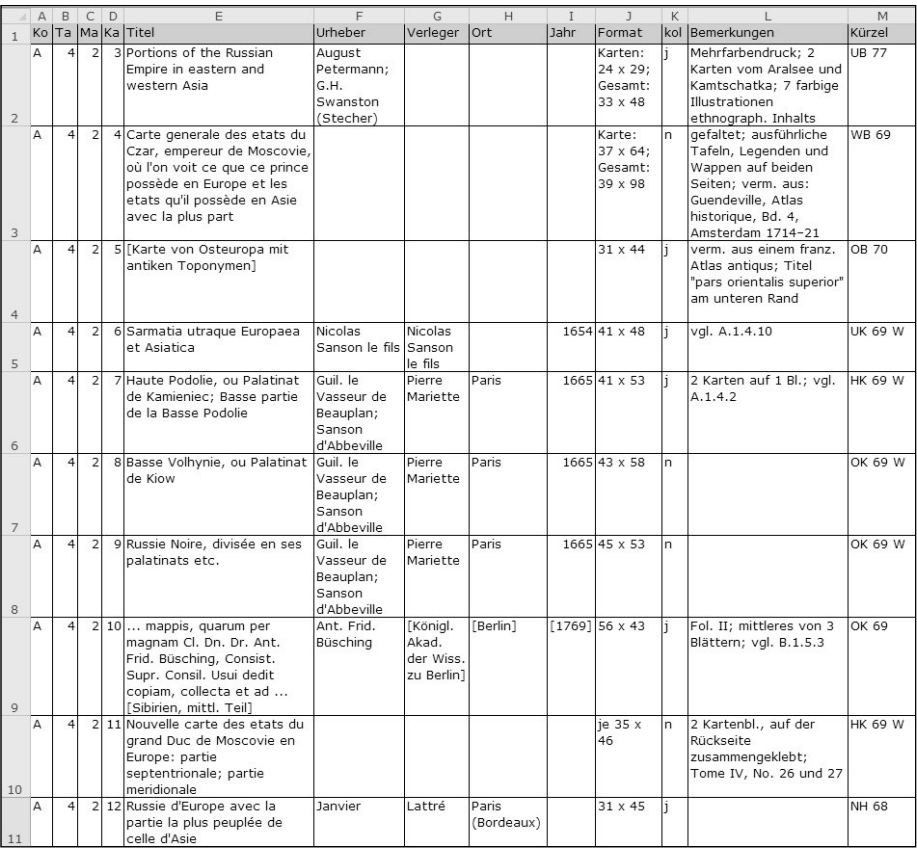

# Kartenerschliessung: Feinaufnahme und Neuordnung (Phase 3)

# **Feinaufnahme**

Bei der Feinaufnahme wird die Grobaufnahme durch eine Aufnahme mit Literaturrecherche ergänzt, die auf ausgewählten Referenzwerken basiert. Für die Feinaufnahme der vorhandenen Karten wurde die Anlage der Excel-Liste im Wesentlichen beibehalten; die Inhalte wurden jedoch angepasst und einige Felder neu definiert. So wurden neue Spalten für *Ursprungswerk, Massstab* und *Nullmeridian* geschaffen und entsprechende Angaben aus dem Bemerkungsfeld übertragen; ausserdem gibt es neu eine Spalte für die *Schadenskategorie* und die *Gruppeneinteilung* für die Neuordnung. Anstelle der Sager-Kürzel kommt neu die *Laufnummer* des gedruckten *Ryhiner-Katalogs* hinzu. Zu den einzelnen Feldern ist Folgendes zu bemerken:

*Titel:* Altkarten haben in der Regel sehr lange Titel, in denen sämtliche Informationen zum Entstehungskontext mitgeteilt werden. Um die Exemplare eindeutig identifizieren zu können, sollten die Titel deshalb möglichst in unveränderter Schreibwei-

se übernommen werden.<sup>19</sup> Widmungen werden bei undatierten Karten in der Vorlageform belassen, bei datierten Karten hingegen gekürzt; Privilegien werden nach der Vorlage wiedergegeben.

*Urheber/beteiligte Personen:* Gegenüber der Grobaufnahme wurde die exemplarspezifische Schreibweise der Eigennamen zugunsten und Schreibweise der PND aufgegeben, auf der auch die IKAR basiert.<sup>20</sup> Die Funktionen der jeweiligen Beteiligten werden in Klammern angeführt, wenn sie sich zweifelsfrei ermitteln lassen.

*Erscheinungsort:* Ergänzend zur Grobaufnahme werden nach Möglichkeit weiterführende Informationen gegeben, zum Beispiel, dass eine Karte in Paris gedruckt, aber in Amsterdam verkauft wurde. Wenn die Karte Teil eines Atlasses ist, ist der Erscheinungsort der Karte massgebend.

*Erscheinungsjahr:* Massgeblich ist das gedruckte Erscheinungsjahr; bei fehlendem Jahr wird ein Zeitraum geschätzt. Ist eine undatierte Karte Teil eines Sammelatlasses, bildet das Erscheinungsjahr des Ursprungswerks den *terminus ante quem* für die Karte.

*Ursprungswerk:* Wenn möglich werden das Ursprungswerk ermittelt und die genauen bibliografischen Angaben gegeben (Verfasser, Titel, Ort und Jahr); bei Nachdrucken wird nach Möglichkeit das Jahr der Erstauflage vermerkt.

*Massstab:* Historische Karten des 16. bis 18. Jahrhunderts weisen, wenn überhaupt, nur grafische Massstäbe auf. Grundsätzlich wird bei der Ermittlung eines numerischen Massstabes zwischen drei Ausgangslagen unterschieden: a) Die Karte weist ein Gradnetz auf; b) Die Karte weist grafische Massstäbe auf (diesbezügliche Angaben wurden im Bemerkungsfeld notiert); c) Die Karte hat gar keine Angaben. Je nachdem stehen verschiedene Methoden und Hilfsmittel zur Verfügung (z. B. Umrechnungstabellen). $^{21}$ 

*Nullmeridian:* Die Nullmeridiane (bei Altkarten meist Ferro oder Paris) werden bei der Feinaufnahme in eckigen Klammern angegeben, wenn sie erschlossen sind, ohne, wenn sie auf der Karte speziell erwähnt werden.

*Kolorierung:* Bei der Feinaufnahme werden genaue Angaben zu Art und Umfang der Kolorierung gemacht, zum Beispiel der Flächen und Länder, der Grenzen und Küsten, der Rahmen und Illustrationen et cetera. Gänzlich unkolorierte Karten werden ebenfalls vermerkt.

*Bemerkungen:* Die Bemerkungen in den drei genannten Bereichen (s. o. Grobaufnahme) werden weiter ausgeführt und allenfalls durch Angaben aus der Literaturrecherche ergänzt.

*Schadenskategorie:* Bei der Feinaufnahme erfolgt eine subjektive Einschätzung der Mängel in drei Kategorien.

 $19$ 19 Aus Gründen der Lesbarkeit drängen sich jedoch behutsame Anpassungen an die modernen Gegeben-

heiten auf, so wird z. B. bei lateinischen Texten «u» und «v» aufgelöst; «j» wird in der Regel zu «i».<br><sup>20</sup> Die Schreibweise stimmt jedoch nicht immer mit derjenigen bei Ryhiner (Aleph) überein, z. B.: L'Isle,

Guillaume de (PND) – Delisle, Guillaume (Ryhiner).<br><sup>21</sup> Vgl. dazu die Sonderregeln der IKAR, Abschnitt 2.3: Ermittlung des numerischen Massstabs. –Die Ermittlung eines numerischen Massstabs ist meines Erachtens nur sinnvoll, wenn die Altkarte auf einer Vermessung in modernem Sinne (sprich: auf einer Triangulation) beruht; in den anderen Fällen sorgt die Zahl beim ungeübten Benutzer für falsche Vorstellungen.

*Gruppe:* Die Spalte enthält im Hinblick auf die Neuordnung einen Zahlenschlüssel, der nach Entstehungszeit, Herkunftsland sowie nach Verleger(-dynastien) vergeben wurde.

*Katalognummer Ryhiner:* Der gesamte Bestand der Sammlung Sager wurde mit dem gedruckten Ryhiner-Katalog<sup>22</sup> verglichen und die Katalognummern der identifizierten Exemplare notiert. Dadurch konnten in beiden Sammlungen vorhandene Karten ermittelt werden, was für die geplante Digitalisierung der Sager-Karten relevant ist.<sup>23</sup> Herausgekommen ist folgendes Resultat:

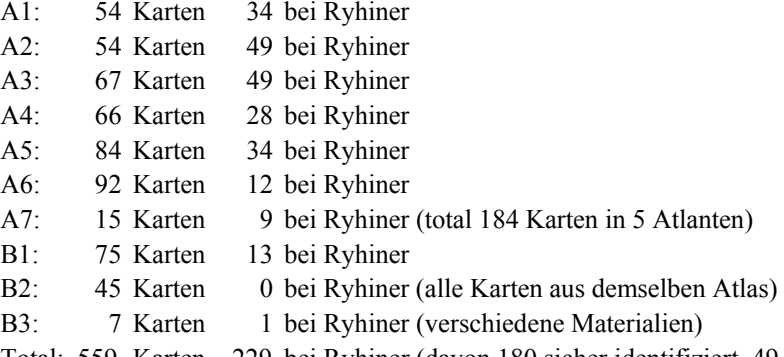

Total: 559 Karten 229 bei Ryhiner (davon 180 sicher identifiziert, 49 ähnlich) Nach den vorliegenden Zahlen sind somit circa 40 Prozent der Sager-Karten auch in der Sammlung Ryhiner vorhanden. Allerdings ist zu berücksichtigen, dass die Sager-Sammlung auch Gruppen enthält, zum Beispiel die Fragmente aus der Münster-Chronik oder den Schwarzmeeratlas von Manganari, bei denen es sich nicht eigentlich um Karten handelt und die Ryhiner auch nicht gesammelt hat; dasselbe gilt für die Karten, die erst nach Ryhiners Tod entstanden sind und somit in seiner Sammlung nicht vorhanden sein können.

Zum Abschluss der Feinaufnahme, die für die ersten drei Mappen der Sammlung Sager vollständig durchgeführt wurde, lässt sich festhalten, dass besonders die Ermittlung der Ursprungswerke, die Bestimmung von Massstab und Nullmeridian, die Aufnahme der Textinformationen sowie die vollständige Beschreibung der verschiedenen Kartuschen und Exemplarspezifica sehr zeitaufwendig sind. Schwierigkeiten ergeben sich bei der Zuweisung der Personen in die Felder Urheber und Verleger sowie bei den Bemerkungen. Gerade in diesen Bereichen lassen sich die Informationen nicht so in die Felder verteilen, dass sie ohne Anpassungen für die Katalogisierung übernommen werden können. Damit stellt sich grundsätzlich die Frage, ob das Führen einer Excel-Liste im Vorfeld der Katalogisierung sinnvoll ist. Trotz der genannten Vorbehalte ist die Frage, zumindest für kleinere und mittlere Bestände, klar zu bejahen. Einerseits sind Feinaufnahme und Katalogisierung von Altkarten zwei unterschiedliche Arbeitsgänge, die konsequenterweise auch von verschiedenen Fachkräften durchgeführt werden sollten; dabei vermittelt eine Excel-Liste den besseren

 $22$ 22 Klöti, Thomas (Hg.): Sammlung Ryhiner: Karten, Pläne und Ansichten aus dem 16. bis 19. Jahrhundert. 4 Bde. Bern 2003. 23 Exakt identische Karten brauchen ja nicht digitalisiert zu werden, da man für die Bereitstellung in

Aleph die bereits vorhandenen Files übernehmen kann.

Informationswissenschaft: Theorie, Methode und Praxis, 2012 - http://dx.doi.org/10.18755/iw.2012.14 Dieser Artikel ist lizenziert unter einer Creative Commons Namensnennung 4.0 International Lizenz https://creativecommons.org/licenses/by/4.0/deed.de

Überblick und ist leichter zu handhaben. Zweitens lässt sich die Eingabe der Daten in den Katalog auf dieser Basis effizienter gestalten, da die Anpassungen bereits in der Liste vorgenommen wurden.

Rechnet man für die Feinaufnahme eines Kartenbestandes mit 1 bis 1 ¼ Stunde pro Stück, ergibt dies für die 560 Einzelkarten der Sammlung Sager einen Zeitaufwand von 600 bis 700 Stunden, wobei ein grosser Teil in die Recherche investiert wird. Nach Abschluss der Feinaufnahme zeigt die Excel-Liste folgendes Bild:

*Abb. 6a: Die Felder der Feinaufnahme, linker Teil. Beispiel aus der Excel-Liste (Lok. A.1.1.11–A.1.3.3)* 

|                |   | B |                         | $C$ $D$ | E                                                                                                    | F                                                                                                 | G                                  | H                         | $\mathbf{I}$ | $\mathbf{J}$                                                                                                    |
|----------------|---|---|-------------------------|---------|----------------------------------------------------------------------------------------------------|---------------------------------------------------------------------------------------------------|------------------------------------|---------------------------|--------------|----------------------------------------------------------------------------------------------------|
| $\mathbf{1}$   |   |   |                         |         | Ko TablMa Ka Titel                                                                                                    | Urheber                                                                                           | Verleger                           | lort                      | Jahr         | Ursprungswerk                                                                                                    |
| $\overline{2}$ | А |   |                         |         | 1 11 Nuova carta della Moscovia o Russia                                                                                                    | Tirion, Isaak*                                                                                    | Albrizzi.<br>Giovanni<br>Battista* | Amsterdam<br>**: Venedia* | 1740*        | Albrizzi, Giovanni Battista, Atlante<br>novissimo, che contiene tutte le<br>parti del mondo, Bd. 1, Venedig<br>1740; [ital. Ausg. des Atlas<br>nouveau von Guillaume Delisle; ev.<br>Nachdruck1 |
| 3              | A | 1 |                         |         | 1 12 Governo di Arcangelo, e sue provincie<br>nella Russia europea : di nuova projezione Pitteri, Giovanni<br>: con privilegio dell'ecclellentissi mo<br>senato / G. Zuliani inc.: G. Pitteri scr.                                                                                                    | Zuliani, Giuseppe;<br>Marco (Stecher)                                                             | Zatta,<br>Antonio                  | Venedig                   |              | 1782 Zatta, Antonio, Atlante novissimo,<br>illustrato ed accresciuto sulle<br>osservazioni, e scoperte fatte dai<br>più celebri e più recenti Geografi,<br>Bd. 2, Venedig 1782                  |
| $\overline{4}$ | A | 1 | 2 <sup>1</sup>          |         | 1 Tabula geographica generalis imperii<br>Russici ad normam novissimarum<br>observationum astronomicarum<br>concinnata                                                                                                    | Treskot,<br>Johannes:<br>Schmidt, Jakob<br>F.; Frolov, K.;<br>Chudjakov, Efim;<br>Zubkov, Nicolai |                                    | lst.<br>Petersburg*       | 1776         |                                                                                                    |
| 5              | A |   | зI.                     |         | 1 A map of the lesser Tartary shewing the<br>progress of Her Imperial Russian Majestys<br>armies An[no] 1736 : done from the<br>original published by the Imperial Academy<br>of Sciences at St.Petersburg / There is<br>lately published by Iohn Senex F.R.S.                                                                                                    | Akademie der<br>Wiss, St.<br>Petersburg                                                           | Senex, John London*                |                           | ca.<br>1739* |                                                                                                    |
| 6              | А |   | 31                      |         | 2 A new map of the Russian Empire divided<br>into its governments: from the latest<br>authorities, by J. Cary, engraver                                                                                                    |                                                                                                   | Cary, John                         | London                    | 1799         |                                                                                                    |
| 7              | A | 1 | $\overline{\mathbf{3}}$ |         | 3 The Whole Russian Empire [oben mitte];<br>The european part of the Russian Empire<br>with the several countries that are the<br>theatre of the present war between the<br>Turks and the Russians, from D'Anvilles<br>maps [oben links]; The asiatic part of the<br>Russian Empire, with the adjacent coast<br>of North America, from D'Anvilles maps<br>[oben rechts] | Kitchin, Thomas*                                                                                  | Sayer,<br>Robert                   | London                    |              | 1772 Kitchin, Tomas, A general Atlas,<br>describing the whole universe,<br>London 1782, Bl. 21                                                                                                  |

*Abb. 6b: Die Felder der Feinaufnahme, rechter Teil. Beispiel aus der Excel-Liste (Lok. A.1.1.11–A.1.3.3)* 

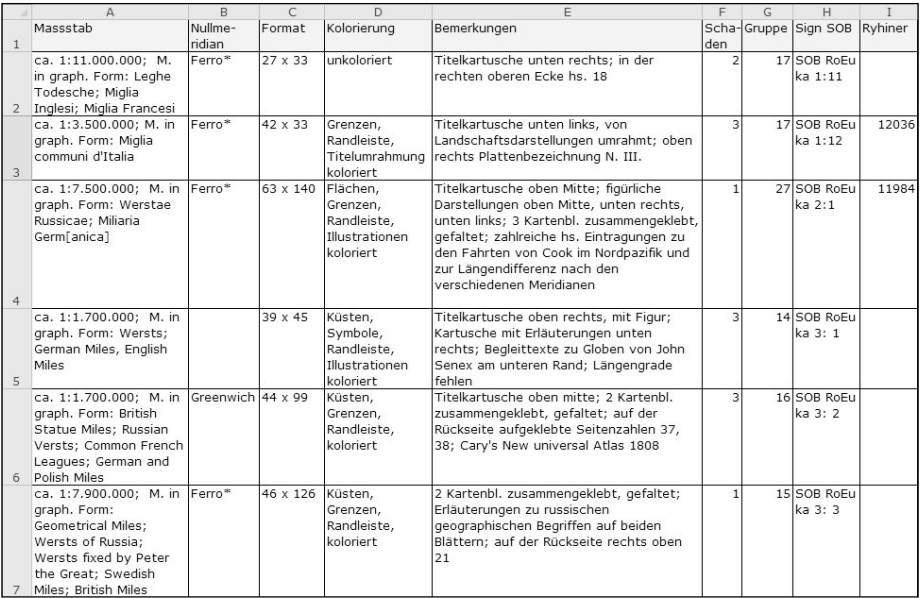

# **Neuordnung**

Über den ganzen Bestand der Kartensammlung Sager lässt sich keine klare Ordnung erkennen. Peter Sager hat einzelne Mappen zwar bewusst nach thematischen Kriterien oder Autoren zusammengestellt; bei der Mehrzahl der Mappen jedoch sind die Karten kaum geordnet. Aus diesen Gründen habe ich mich für eine Neuordnung der Kartensammlung Sager entschieden und den Bestand bei der Feinaufnahme in 30 Gruppen unterteilt.

Mein Vorschlag einer Neuordnung orientiert sich in erster Linie an kartenhistorischen Aspekten. Oberstes Ziel ist es, die Kartensammlung Sager so zu ordnen, dass sie das kartografische Schaffen über Russland auf der räumlichen wie zeitlichen Achse modellhaft abbildet. Grundsätzlich basiert die Ordnung auf drei Grundpfeilern: Entstehungszeit, Herkunftsland sowie Verleger(-dynastien).

*Tab. 1: Summarische Übersicht über die Kartengruppen der Sammlung Sager nach der Neuordnung. Die Zahlen der einzelnen Gruppen sprechen für eine zeitlich wie örtlich recht homogene Verteilung der Karten;das heisst, die Sammlung Sager weist keine auffallenden Lücken auf.* 

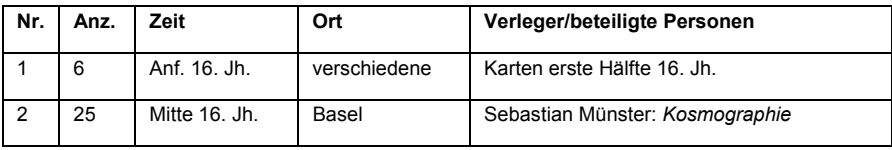

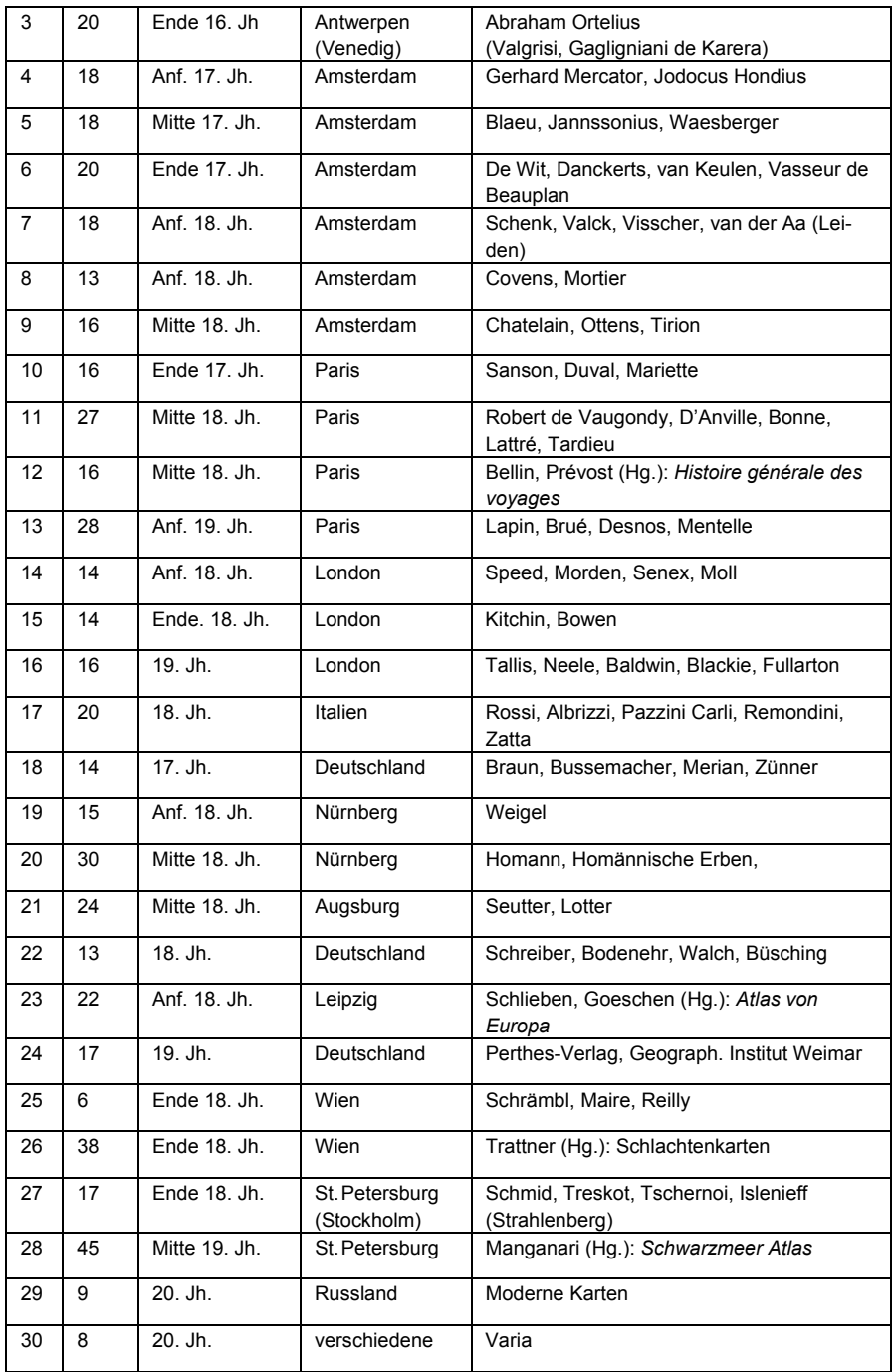

In einem zweiten Schritt könnte der gesamte Kartenbestand physisch neu geordnet werden; die neue Ordnung würde dann die Grundlage für die Vergabe der Signaturen bei der Katalogisierung bilden.

Katalogisierung und Digitalisierung (Phase 4)

# **Katalogisierung**

In Bezug auf das praktische Vorgehen bei der Katalogisierung ist die SOB, als Teilbereich der UB Bern, den Richtlinien des IDS Basel/Bern verpflichtet. Als Katalogisierungsstandard gilt hier AACR2r (DCCM), $^{24}$  in der deutschen Übertragung mit Anpassungen für den Deutschschweizer IDS-Katalog KIDS.<sup>25</sup> Für die Formalkatalogisierung von Karten ist in beiden Regelwerken nebst dem einleitenden Kapitel in erster Linie Kapitel 3 (Kartenmaterial) relevant.<sup>26</sup> Aus Gründen der Effizienz werden bei der Katalogisierung der Karten der Sammlung Sager die Einträge der Sammlung Ryhiner weitgehend übernommen und angepasst. Andernfalls wird man sich an die IKAR halten und eine komplette Neukatalogisierung nur dann durchführen, wenn sich nirgendwo Informationen finden.

Grundsätzlich ist die bibliografische Beschreibung in den KIDS-Richtlinien in acht verschiedene Zonen unterteilt, die sich für die Aufnahme von Kartenmaterial auf IDS-Normalniveau etwa folgendermassen umreissen lassen: 1) Titel- und Urheber: Haupttitel, inklusive Paralleltitel, Zusätze und Urheberangaben; 2) Ausgabevermerk: Ausgabebezeichnung, inklusive Zusätze und Urheberangaben; 3) Materialspezifische Angaben: Mathematische Daten wie Massstab, Koordinaten und so weiter; 4) Erscheinungsvermerk: Impressum; 5) Physische Beschreibung: Umfang und spezifische Materialbezeichnung, Format, Begleitmaterial und so weiter. 6) Gesamttitelangabe; 7) Fussnoten: Bemerkungen, die sich nicht in die anderen Zonen eingliedern lassen; 8) Standardnummer und Beschaffungsangaben.

Wenn man die Aleph-Felder den oben genannten Zonen in KIDS zuordnet und mit den Spalten meiner Feinaufnahme vergleicht, ergibt sich folgendes Bild:

<sup>24</sup> 24 Die aktuelle Abkürzung lautet DCRM(C): Descriptive Cataloging of Rare Materials (Cartographic):

vgl. www.rbms.info/committees/bibliographic\_standards/dcrm/dcrmc/dcrmc.html. 25 In Deutschland gelten noch die Regeln für Alphabetische Katalogisierung (RAK). Die Formalerschliessung der Karten in IKAR richtet sich deshalb im Allgemeinen nach dem Regelwerk

RAK-Karten, jedoch bietet die IKAR auf ihrer Webseite zusätzlich Sonderregeln an. 26 Eine Schwierigkeit der KIDS-Regeln besteht darin, dass es für Altkarten, d. h. für alle Karten vor 1800, keine eigenen Richtlinien gibt; diesbezüglich wird einfach auf Kap. 2A (altes Buch) verwiesen.

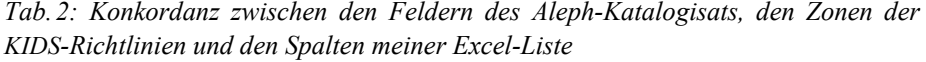

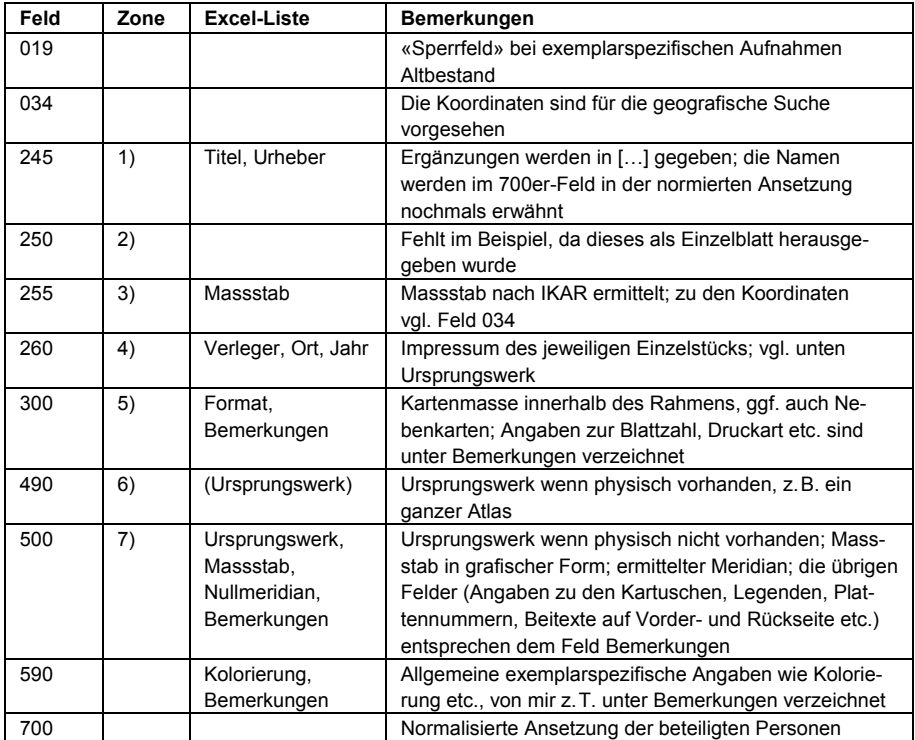

Nach Abschluss der Formalkatalogisierung wird jede Karte mit einem Prägestempel der Bibliothek versehen und die Systemnummer des Katalogisates auf der Karte vermerkt; diese Nummer bildet die Grundlage für die Datenbank und wird bei einer Digitalisierung in einer Tabellendatei mitgeliefert und als Metadatum im Masterscan abgespeichert.

# **Digitalisierung**

Die Digitalisierung von Beständen oder Findmitteln ist gegenwärtig in Archiven und Bibliotheken sehr populär, und ihr Nutzen ist sowohl für die Konservierung als auch für die Vermittlung unbestritten. Digitalisierungsprojekte sind in der Regel komplex und haben nur dann gute Chancen auf Erfolg, wenn sie umfassend geplant, über alle Stufen hinweg erprobt und bei den betroffenen Institutionen gut verankert sind. Aus diesen Gründen ist jeweils der gesamte Arbeitsgang im Auge zu behalten, begonnen mit der Planung des Workflows und der Vorbereitung der Objekte über die eigentliche Digitalisierung und Langzeitsicherung der Daten bis hin zur Einbindung in den Katalog.

#### *a) Planung des Workflows und Vorbereitung der Objekte*

Zu Beginn der Planung werden die Ziele definiert. In unserem Fall sollen nach Abschluss des Projekts alle Karten der Sammlung Sager in digitaler Form vorliegen und im Aleph-Katalog als Bilder verfügbar sein; die Qualität der Digitalisate entspricht den allgemeinen Standards, und die Langzeitsicherung ist gewährleistet. Ferner muss das Projekt innert nützlicher Frist abgeschlossen sein und einen bestimmten Kostenrahmen einhalten. Vorgängig zu klären sind zwei Kernfragen, nämlich ob man inhouse digitalisiert oder einen externen Auftrag vergibt und ob man den gesamten Bestand als Paket digitalisiert oder eine Auswahl trifft.

In der Regel ist es kostengünstiger, den Auftrag direkt an eine externe Fachfirma zu vergeben. Dabei sollen nur ausgewiesene Unternehmen berücksichtigt werden, es müssen verbindlich festgelegte Leistungsparameter vorliegen (Einhaltung des Datenformates, unentgeltliche Nachbesserung), und die Rechte auf den Digitalisaten müssen beim Auftraggeber verbleiben. Für die Pflege der Digitalisate und die Erschliessungs- und Vermittlungsarbeiten sind entsprechende Ressourcen inhouse vorzusehen.

Die Frage nach dem Umfang der Digitalisierung hängt sowohl vom Bestand als auch von den vorhandenen Mitteln ab. Gegen eine Volldigitalisierung spricht, dass ein beträchtlicher Teil von historischen Karten bereits übers das Internet abrufbar ist. Es lässt sich jedoch immer argumentieren, dass es sich um Stücke mit Unikatcharakter handelt; dies gilt insbesondere für kolorierte Exemplare. Bei einer Auswahl ist der intellektuelle und organisatorische Aufwand beträchtlich, sodass eine Digitalisierung als Gesamtpaket vermutlich meist kostengünstiger und effektiver ist.

Als nächster Schritt erfolgt das Einholen von Offerten, wobei in der Regel mindestens zwei Offerten gefordert sind, die auf einem verbindlichen Auftrag mit den oben formulierten Leistungsparametern basieren.. Hat man sich für einen Dienstleister entschieden, gilt es, die Objektliste zu bereinigen, entsprechende Leihprotokolle zu verfassen, Versicherungsfragen zu klären und die Modalitäten für Transport und Digitalisierung zu regeln. Bei der Vorbereitung der Objekte müssen alle Vorlagen vor der Digitalisierung mit einer eindeutigen Signatur versehen werden. Nach Unterzeichnung des Vertrags werden die Vorlagen zur Verarbeitung der Fachfirma ausgehändigt. Für den Transport sind die Karten in Zusammenarbeit mit der Konservierung in entsprechende Mappen zu verpacken.

#### *b) Eigentliche Digitalisierung*

Derzeit gilt als Standard, dass bei der Digitalisierung immer ein digitaler Master hergestellt wird, von dem alle weiteren Objekte für die Nutzung abgeleitet werden. Als Dateiformat des Masters ist jeweils eine unkomprimierte TIFF-Datei zu erstellen. Für Graustufen oder Farbaufnahmen wird eine Mindestauflösung von 300 dpi bezogen auf das Format der Originalvorlage empfohlen; für bitonale Scans sind 600 dpi erforderlich. Farbbilder sind als 24-bit-Bilder im RGB-Modus, Grauwertbilder als 8-bit-Bilder zu speichern. Während früher noch ab Mikrofilm digitalisiert wurde, wird heute standardmässig ab dem Original digitalisiert, was eine wesentlich höhere Qualität ergibt. Die TIFF-Datei bildet schliesslich den Masterscan, der als Grundlage für alle weiteren Bearbeitungen dient.

Die Aufbereitung des Masterscans für weitere Verwendungszwecke kann mit einer handelsüblichen Grafiksoftware erledigt werden. Hier bietet sich Adobe Photoshop an, aber auch die freie Software Irfanview, welche Batch-Vorgänge unterstützt. Die im Folgenden beschriebenen Arbeitsschritte dienen der Vorbereitung der Digitalisate für die Präsentation im Internet. Um die Bilder schneller laden zu können, kommen komprimierte JPEGs, allenfalls PDFs zum Einsatz. Zunächst muss der Masterscan rotiert und als JPEG mit Referenz abgespeichert werden; danach wird das JPEG mit Referenz beschnitten und mit 4000, 1024 sowie 400 Pixel Kantenlänge (lange Seite) abgespeichert; vom JPEG ohne Referenz mit 4000 Pixeln werden die Zoomify-Dateien hergestellt.

Alle diese Arbeiten sind relativ zeitaufwendig, die Komprimierung in JPEG und das Einbinden von Metadaten ist bei spezialisierten Firmen aber im Preis inbegriffen. Natürlich müssen entsprechende Wünsche/Anforderungen im Leistungsvertrag vorgängig aufgeführt werden. Eine mögliche Liste könnte so aussehen:

1) Digitalisierung: Die Objekte werden 1:1 bezogen auf die Originalgrösse (maximale Grösse yy  $\times$  zz cm) und in einer Auflösung von 300 dpi digitalisiert; die Daten werden im Farbmodus RGB mit 24 bit Farbtiefe aufgenommen und als unkomprimierte TIFF-Datei gespeichert. Der Filename entspricht der Signatur des verfilmten Objekts.

2) Produkte: Es entstehen folgende digitalen Bildfiles: ein unbeschnittenes Master-TIFF-File mit Referenz, mit Massstab und Farbkeil; ein JPEG ab Master-TIFF-File mit Referenz, 300 dpi/1:1; drei JPEGs ohne Referenz, auf 4000, 1024 beziehungsweise 400 Pixel eingepasst, Kompressionsfaktor Qualitätsstufe 8.

3) Auslieferung: Die digitalen Daten werden inklusive Metadaten in entsprechenden Ordnern (Master-TIFF mit Referenz; JPEG etc.) auf zwei unterschiedlichen mobilen Harddisks abgelegt. Die Harddisks gehen bei der Auslieferung an den Auftraggeber über.

# *c) Langzeitsicherung*

Eine erfolgreiche Langzeitsicherung von digitalen Dokumenten hängt von der Auswahl der organisatorischen, wirtschaftlichen und technischen Rahmenbedingungen, aber auch von der Zuverlässigkeit der Partner und der technischen Methode/Strategie ab. Es soll hier nur die für die Projektplanung wichtige Frage nach dem Speicherplatzbedarf angeschnitten werden: Grundsätzlich lässt sich festhalten, dass der grösste Teil des Speicherplatzbedarfs durch die Master-TIFFs beansprucht wird. Kalkuliert man grosszügig mit einer durchschnittlichen Dateigrösse von 100 MB<sup>27</sup> und rund 1000 Aufnahmen,<sup>28</sup> kommt man auf einen Speicherplatzbedarf in der Grössenordnung von 100 GB. Mit inbegriffen sind hier die verschiedenen JEPGs, die

<sup>27</sup> 27 Die Grösse des Masters bei den Testfotografien beträgt durchwegs 128 MB, bei den (allerdings kleinformatigen) Testscans 34 MB; die Master der Sammlung Ryhiner sind im Schnitt um 130 MB gross.<br><sup>28</sup> Von den ca. 700 Karten (inkl. Atlanten) bestehen einige Stücke aus mehreren Kartenblättern oder sind

rückseitig beschriftet.

Informationswissenschaft: Theorie, Methode und Praxis, 2012 - http://dx.doi.org/10.18755/iw.2012.14 Dieser Artikel ist lizenziert unter einer Creative Commons Namensnennung 4.0 International Lizenz https://creativecommons.org/licenses/by/4.0/deed.de

jeweils höchstens einige MB ausmachen.29 Wenn man weiter mit jährlichen Kosten von 1000 Franken pro TB rechnet, sind die Kosten für den Speicherplatzbedarf der Sammlung Sager relativ gering.

Zusammenfassend lässt sich festhalten, dass sich die technischen Aspekte der Digitalisierung gut planen lassen. Die Durchführung der einzelnen Schritte ist jedoch für Nicht-Techniker zeitaufwendig und komplex, weshalb die praktische Durchführung etablierten Fachfirmen anvertraut wird. Ein möglicher Workflow für die Digitalisierung der Kartensammlung Sager könnte so aussehen:<sup>30</sup>

Definieren der Projektziele, Einholen von Offerten; Inventar der zu digitalisierenden Objekte, Formulieren der Leistungsparameter; Bereinigen der Objektliste und Vorbereitung der Karten zum Transport (physisch und Leihprotokolle); Transport; Scannen der Karten; Rücktransport der Karten und Kontrolle der Objekte; Übernahme der digitalen Daten, Kontrolle der TIFF-Masterscans auf Vollständigkeit und Qualität, Transfer auf den Server, Vorbereitung zur Langzeitsicherung; Transfer der komprimierten Dateien auf den Webserver.

## Vermittlung und wissenschaftliche Aufbereitung (Phase 5)

## **Vermittlung**

l

Die Vermittlung einer Sammlung geschieht heute weitgehend über Internet; zum einen wird damit die Zugänglichkeit vereinfacht, zum anderen spielt der konservatorische Aspekt (Schonung der Originale) eine wichtige Rolle. Wir befassen uns im Folgenden mit der Aufbereitung der Dateien für die Webpräsentation. Vorbild ist wiederum das Vorgehen bei der Sammlung Ryhiner, wobei bezüglich Web-Aufbereitung ein pragmatischer Ansatz gewählt wurde, der mit Freeware und Anwenderkenntnissen erfolgt.<sup>31</sup>

## *Aufbereitung der Dateien fürs Web*

Für die Aufbereitung der Dateien wird eine kleine Flash-Applikation der Firma *Zoomify* verwendet, mit der man auf einer Webseite zoombare Bilder anzeigen kann.32 *Zoomify* funktioniert dabei so, dass neben der Flash-Datei *zoomifyViewer.swf,* mit deren Hilfe die grafischen Elemente für die Navigation und das Zoomen realisiert werden, noch ein kleines Programm für Windows und Mac ausgeliefert wird, welches die Bilder vorbereitet, die man anzeigen will. Man lädt dazu das Bild ins Programm, und dieses erzeugt dann alle benötigten Dateien. Das Herstellen von Webseiten mit *Zoomify* erfolgt in vier Schritten:

<sup>&</sup>lt;sup>29</sup> Die Grösse der verschiedenen JPEG-Versionen mit 4000, 1024 und 400 Pixel Kantenlänge beträgt zusammen jeweils um die 20 MB; ihre Sicherung ist streng genommen jedoch nicht nötig, da die

verschiedenen Formen jederzeit wieder aus dem Master erzeugt werden können. 30 Ich stütze mich hierbei auf die Angaben von Thomas Klöti, der mir freundlicherweise die Unterlagen

zu den verschiedenen Digitalisierungsprojekten der Sammlung Ryhiner zur Verfügung gestellt hat.<br><sup>31</sup> Die Präsentation der Ryhiner-Karten erfolgt über ZMS (Content Management Webseiten), ADAM (Kataloganreicherung) und die Freeware-Programme Zoomify und PHP MyGallery; die dynamischen Webseiten mit PHP MyGallery werden durch Abspeichern von Bilddateien in Ordnern auf dem

Webserver erzeugt.<br>32 http://www.zoomify.com/express.htm.

Informationswissenschaft: Theorie, Methode und Praxis, 2012 - http://dx.doi.org/10.18755/iw.2012.14 Dieser Artikel ist lizenziert unter einer Creative Commons Namensnennung 4.0 International Lizenz https://creativecommons.org/licenses/by/4.0/deed.de

1. Das Kacheln des Bildes mit Zoomifyer EZ v3.0.exe

2. Die Übertragung der gekachelten Bilder auf einen Pfad des NAS-Servers

3. Die Übertragung von zoomifyViewer.swf auf einen Pfad des Webservers

4. Die Einbindung des entsprechenden HTML-Codes der TemplateWebPage in eine HTML-Webseite und die Anpassung der Bild- und allenfalls Pfadnamen zu den Bildern.

Die gekachelten Bilder lassen sich als Webseite visualisieren, indem die Dateien des NAS-Servers auf einem Pfad abgespeichert und die erforderlichen Änderungen in den Templates vorgenommen werden. Für die Testbilder der Sammlung Sager – als Beispiel die Karte *L'Asie par N. Sanson* (SOB, Lokatur A.1.4.16) – wurde der ZoomifyViewer.swf unter /maps/ub/ abgelegt und der HTML- beziehungsweise PHP-Code manuell in mehrere Templates eingefügt.

*Abb. 7: Über Zoomify erzeugte Kachelpyramide der Asienkarte von Nicolas Sanson (Lok. A.1.4.16). Weil vom Web-Browser jeweils nur die Kacheln (nur ca. 20 KB gross) auf der gerade angeklickten Zoomstufe geladen werden, verkürzen sich die Ladezeiten für den Bildaufbau massiv.* 

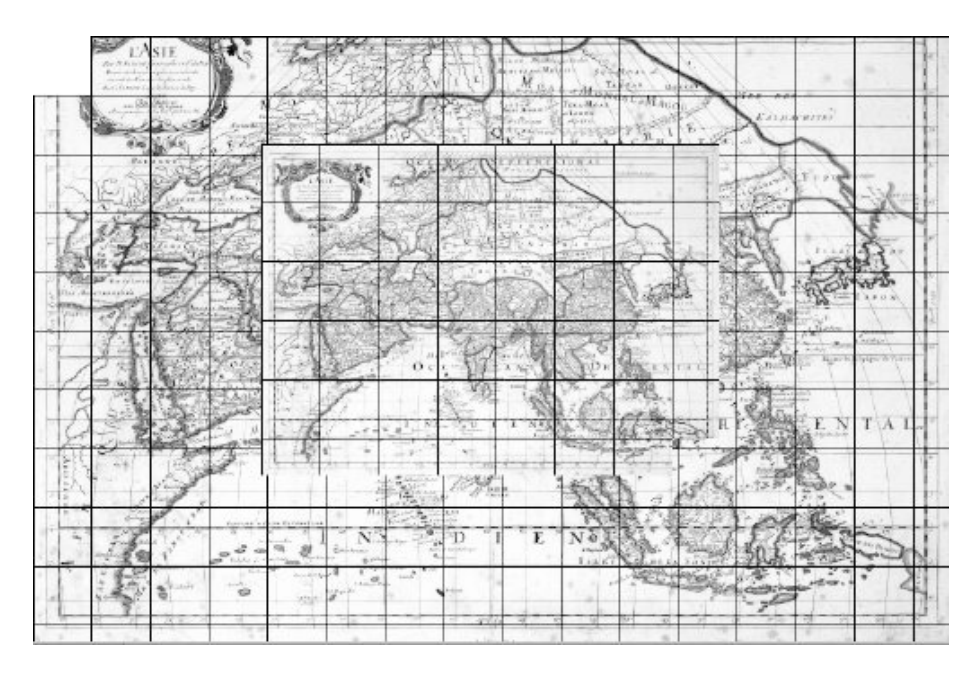

Alle in einem Verzeichnis abgelegen Dokumente müssen über dynamisch erzeugte Webseiten angezeigt werden können. Die Erzeugung der dynamischen Webseiten für die Bildergalerie der Sammlung Ryhiner geschieht mit der Freeware *PHP MyGallery,<sup>33</sup>* über die sich die Zoomify-Dateien unserer Testdigitalisate anzeigen lassen. In

 $\overline{\phantom{a}}$ <sup>33</sup> Ich stütze mich hierbei auf einen Text von Klöti, Thomas: Kartensammlungen als Landschaftsgedächtnis. In: Koller, Christophe; Jucker-Kupper, Patrick (Hg.): Karten, Kartographie und Geschichte. Zürich 2009, S. 29–51.

Informationswissenschaft: Theorie, Methode und Praxis, 2012 - http://dx.doi.org/10.18755/iw.2012.14 Dieser Artikel ist lizenziert unter einer Creative Commons Namensnennung 4.0 International Lizenz https://creativecommons.org/licenses/by/4.0/deed.de

diesem Verzeichnis kann man sich mit Zoomify alle Karten bis zur höchsten Auflösung ansehen und gelangt über den Button *Bibliografische Beschreibung* zur entsprechenden Aufnahme im Aleph-Katalog.<sup>34</sup>

Neben der Bereitstellung digitaler Bilder ist immer auch die Erzeugung von Metadaten mit zu berücksichtigen. Dabei muss der Metadatensatz<sup>35</sup> in softwareunabhängiger Form generiert werden, was in aller Regel auf eine XML-Kodierung hinausläuft. Für den Nachweis der Digitalisate in überregionalen Portalen bietet sich die Bereitstellung einer OAI-Schnittstelle an, die neben *Dublin Core* METS/MODS ausliefert; so wird sichergestellt, dass einschlägige Portale die Daten harvesten können. Notwendig sind zudem eine persistente Adressierung einer Ressource und ihre Verknüpfung, um zuverlässiges Arbeiten mit den bereitgestellten Quellen in wissenschaftlichen Kontexten zu ermöglichen.

## **Wissenschaftliche Aufbereitung**

l

Für die wissenschaftliche Aufbereitung der Sammlung Sager bieten sich zahlreiche Optionen an, die jedoch auf Projektbasis zu erfolgen hätten, für die entsprechende Drittmittel einzuwerben wären. Bezogen auf die Sammlung wäre es interessant, das *Korrespondieren* der Bestände zu untersuchen, denn einige Karten finden sich auch im Buchbestand.<sup>36</sup>

Was allfällige SNF-Forschungsprojekte anbelangt, sehe ich zwei Bereiche mit grossem Potenzial: einerseits eine politisch-gesellschaftliche Studie zur Wahrnehmung des zaristischen Russlands im Wandel der Zeit.<sup>37</sup> Bei diesen gesellschaftspolitischen Aspekten lag, wie in der Einleitung erwähnt, das Hauptinteresse von Peter Sager, weshalb die Sammlung für diesbezügliche Studien geradezu prädestiniert ist. Den zweiten Bereich könnte ein wissenschaftshistorisch-geografisches Projekt zur Entdeckungsgeschichte von Sibirien abdecken, mit Schwerpunkt auf den Entdeckungsreisen und ihrer literarischen Rezeption im Westen. Speziell interessant ist dabei die Tatsache, dass zahlreiche Berner Persönlichkeiten an den Forschungen mitbeteiligt waren (Johann Georg Gmelin, Albrecht von Haller u. a.).

Im Gegensatz zu den eben skizzierten Forschungsvorhaben kann die Öffentlichkeitsarbeit ohne weitere Mittel aus dem regulären Bibliotheksetat bestritten werden. Dabei ist klar zu trennen zwischen Aktivitäten für ein Fachpublikum und solchen, die sich an ein breiteres Publikum wenden. Für die Rezeption durch die Forschung ist das Bekanntmachen der Sammlung über Artikel in einschlägigen Fachzeitschriften von Vorteil. Ein mögliches Spektrum reicht hierbei von Ankündigungen von Forschungsvorhaben über Artikel zu praktischen Vorgehensweisen bis zu Publikationen,

<sup>34</sup> Zur Einbindung in den Katalog vgl. Klöti, Thomas: Kataloganreicherung mit ADAM – Bilder der Kartensammlung Ryhiner im Bibliothekskatalog. In: Libernensis 2 (2008), S. 13.<br><sup>35</sup> Grundsätzlich werden deskriptive (Angaben zum Objekt), strukturelle (Text-, Dokumentstruktur),

technische (Dateityp) administrative (z. B. Rechteverwaltung) Metadaten unterschieden.<br><sup>36</sup> Bei Erschliessungsprojekten von Altkarten wird der Einbezug der Karten aus Buchbeständen oft vernachlässigt, obwohl viele Altkarten ursprünglich in Bücher eingebunden waren. Eine derartige

Tiefen-erschliessung ist jedoch extrem aufwendig. 37 Für weitere Informationen vgl. den virtuellen Rundgang durch die Sammlung Sager auf der SOB-Webseite: http://www.ub.unibe.ch/sob/content/bestand/sondersammlungen/rossica\_europeana/ virtueller\_rundgang\_re/index\_ger.html.

die sich mit Einzelaspekten der Sammlung befassen.<sup>38</sup> Für ein breiteres Publikum bieten sich vor allem öffentliche Vorträge und Ausstellungen an. Hierbei ist es wichtig, immer einen entsprechenden Aufhänger zu haben, zum Beispiel den Abschluss einer Etappe oder ein Jubiläum. Bei dieser Gelegenheit lässt sich gut in einem Zeitungsartikel ein einfacher Projektbeschrieb unterbringen, der den Hintergrund der Sammlung, den Ablauf der Erschliessung und Vermittlung sowie die Implikationen für die Öffentlichkeit und die Forschung thematisiert.

# **Zusammenfassung**

Rückblickend lässt sich festhalten, dass die qualitativ hochstehende Sammlung Sager ein hervorragendes Objekt für die vorliegende Studie abgegeben hat, an der sich das gesamte Spektrum von der anfänglichen Ordnung bis hin zur wissenschaftlichen Aufbereitung durchspielen liess. Die wichtigsten Parameter für die verschiedenen Phasen lassen sich in einer Tabelle wie folgt zusammenfassen:

*Tab. 3: Zusammenfassende Übersicht über die Organisation und die Geltungsbereiche des Gesamtprojekts* 

| Phase          | Tätigkeitsfeld                    | abgedeckter<br><b>Bereich</b> | Erschlies-<br>sungstiefe | <b>Zeitbedarf</b>     | hauptsächliche<br><b>Arbeitsbereiche</b>                                |
|----------------|-----------------------------------|-------------------------------|--------------------------|-----------------------|-------------------------------------------------------------------------|
| 1a             | Grobordnung                       | alle                          | Tablar/<br>Mappe         | 2-3 Tage              | Arbeit am Be-<br>stand, Doku-<br>mentation in xls                       |
| 1 <sub>b</sub> | Konservierung                     | alle                          | Mappe/<br>Einzelstück    | 1 Woche               | Arbeit am Be-<br>stand, externe<br>Kontakte                             |
| 2              | Grobaufnahme                      | Karten                        | Einzelstück              | 2-3 Wochen            | Arbeit am Be-<br>stand. Doku-<br>mentation in xls                       |
| 3a             | Feinaufnahme                      | Karten                        | Einzelstück              | 3-4 Monate            | Arbeit am Be-<br>stand, Recher-<br>che, Dokumenta-<br>tion in xls       |
| 3b             | Neuordnung                        | Karten                        | Einzelstück              | 1-2 Wochen            | Arbeit am Be-<br>stand, Doku-<br>mentation in xls                       |
| 4a             | Katalogisierung                   | Karten                        | Einzelstück              | 2-3 Monate            | Bibliothekskata-<br>log, Recherche                                      |
| 4b             | Digitalisierung                   | Karten                        | Einzelstück              | 1-2 Monate            | Arbeit am Be-<br>stand, externe<br>Kontakte, Technik                    |
| 5a             | Vermittlung übers<br>Internet     | Karten                        | Einzelstück              | 1-2 Monate            | Bibliothekskata-<br>log, externe Kon-<br>takte, Informatik              |
| 5 <sub>b</sub> | Wissenschaftliche<br>Aufbereitung | alle                          | Gesamter<br>Bestand      | projekt-ab-<br>hängig | Arbeit am Be-<br>stand, Projektor-<br>ganisation, ex-<br>terne Kontakte |

<sup>&</sup>lt;sup>38</sup> Vgl. Werdt, Christophe von: Wo thront der Zar? Die Entdeckung Russlands im äussersten Norden auf den frühesten Kartenbildern in der Sammlung Rossica Europeana. In: Happel, Jörn; Werdt, Christophe von (Hg.): Osteuropa kartiert – mapping eastern Europe. Berlin 2010, 113–131.

Grundsätzlich kann festgehalten werden, dass das Fünfphasenmodell alle Aspekte angemessen mit einbezieht, die bei der Erschliessung und Vermittlung einer privaten Sammlung zu beachten sind. Allerdings hat jede Sammlung ihre eigenen Besonderheiten, die entsprechende Massnahmen erfordern und deren Durchführbarkeit stark von den vorhandenen Ressourcen abhängt. Die vorliegende Arbeit kann somit nur als Modell für ein mögliches Vorgehen verstanden werden; die Planung und Durchführung eines konkreten Projektes bleibt letztlich der jeweiligen Institution überlassen.